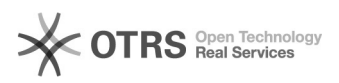

# Emitir PAD anterior ao ano de 2019 14/05/2024 08:35:13

## **Imprimir artigo da FAQ**

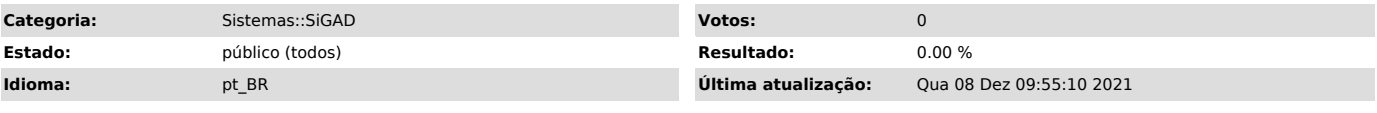

### *Sintoma (público)*

Preciso emitir PAD anterior ao ano de 2019, porém o SiGAD somente emite de 2019 em diante.

#### *Problema (público)*

O SiGAD implementa a geração do PAD de acordo com a resolução vigente do ano de 2019, por isso os anos anteriores não são disponibilizados para geração nesse sistema.

#### *Solução (público)*

Os PADs entre 2014 e Junho de 2020 podem ser gerados a partir do SisPessoal, no menu: Cadastros Funcionais > PAD > Emitir PAD > Resolução 2013.